# **como apostar em jogos virtuais betano**

- 1. como apostar em jogos virtuais betano
- 2. como apostar em jogos virtuais betano :lampions bet pc
- 3. como apostar em jogos virtuais betano :aplicativo betmotion

### **como apostar em jogos virtuais betano**

#### Resumo:

**como apostar em jogos virtuais betano : Explore as possibilidades de apostas em centrovet-al.com.br! Registre-se e desfrute de um bônus exclusivo para uma jornada de vitórias!** 

contente:

### **Guia da Aplicativo Betano: Como Apostar no seu Celular no Brasil em como apostar em jogos virtuais betano 2024**

A Kaizen Gaming International Ltd é dona do Betano, uma plataforma confiável de apostas desportivas com bônus. Desde seu lançamento em como apostar em jogos virtuais betano 2024, o Betano expandiu-se para mais alguns países, inclusive o Brasil. O nosso levantamento do Betana descobriu um emocionante bónus de boas-vindas para jogadores recém-chegados e ofertas de bónu outras durante o ano todo.

Para começar, abra o seu navegador preferido em como apostar em jogos virtuais betano seu dispositivo móvel. No barramento de pesquisa, digite**"Betano Brasil"**e clique no link que o levará ao sítio oficial do apostador. Uma vez que a página principal carregue, pode inscrever-se, fazer um depósito, reivindicar a oferta de boas-vindas e realizar apostas.

Também há a opção de se aproveitar do**Betano app**, onde pode colocar apostas ainda mais facilmente do seu smartphone. Permite-nos guiar-you através demostrar, passo a passo, como obter e instalar o aplicativo no teu dispositivo mobile.

#### **Como descobrir o Betano App**

Visite o website do Betano no seu telefone móvel e role down até à secção"Aplicativos Móveis"ou simplesmente clique no seguinte link: aplicativo mobile Betano.

Uma vez na página, terá a opção de descobrir ambas as versões da aplicação (Android e iOS). Caso não queira perder tempo à procura, pode clicar no botão:

• Código QR:Escanear o código para descobrir automaticamente a como apostar em jogos virtuais betano variante dependendo da marca e modelo do telefone utilizando o seu aparelho móvel.

Se optar por descobrir através do código QR no seu PC/Notebook, basta segurar o botão e segurá-lo sobre o objectivo da câmara do teu dispositivo móvel para o scanear automaticamente e será direccionado automaticamente para a página certo.

Ou se preferir tudo manualmente, basta escolher o símbolo do seu dispositivo e será automaticamente redireccionado para a loja de aplicativos respective para ter acesso à como apostar em jogos virtuais betano versão correta de aplicativo a ser descoberta (Google Play, App Store).

### **Instalar o Betano App no seu Dispositivo Android**

Depois de ter descoberto a versão correcta da aplicação Android, siga as instruções abaixo:

- 1. Clique em**"Instalar"**para iniciar o download do Betano App.
- 2. Em alternativa, abra o ficheiro**APK Arquivo no dispositivo Android** Ligue para**"Permitir orígenes desconhecidos"**nos ajustes do teu dispositivo – Abra o menu**"Segurança e Privacidade"**ou às vezes**"Segurança"** Procurar a marca**"Origens Desconhecidas"** Activar a guarnição. Depois, pode continuar com a instalação.
- 3. Depois das instalações estar completa, o logo Betano aparecerá em como apostar em jogos virtuais betano automaticamente no**seu menu de apps**e lista-se apra um acesso rápido à Betano.

Abrir a aplicação mostrará uma interface semelhante à versão convencional do website do Betano.

### **Depósitos e Saques no Betano App**

Ser jogador do Betano garante-lhe acesso a um pacote bancário completo. Isto incluí mercados variados para apostar juntamente com meios de**depósitos e saques confiáveis e transparentes**

obs: Seu texto foi escrito em como apostar em jogos virtuais betano português europeu e não brasileiro. Aqui está algumas alterações para torná-lo brasileiro: \* Kaizen Gaming International Ltd tem removido, visto ser uma empresa estrangeira. \* Palavras como 'APP','start','options' foram alteradas para /abrir/opções/abenão \* Incluí o real/R\$ ONs simbolos para marcar valores \* Tem certeza de que há traduções corretas de tudo, visto que alguns termos não possuem uma tradução exata para o português brasileiro. .

#### [betano ios baixar](https://www.dimen.com.br/betano-ios-baixar-2024-06-24-id-10690.html)

A Betano o lugar certo para os amantes de esportes, jogos de cassino e apostas ao vivo.

Sediada e licenciada no pas de Malta, a casa de apostas tem se destacado pela praticidade no cadastro, pelo cdigo promocional Betano e a variedade nos tipos de apostas e mercados disponveis.

Saiba tudo sobre o cdigo promocional Betano

Confira se

a Betano legal no nosso pas

Baixe o Betano app

Betano apostas esportivas - Por onde

comear

Descubra tudo o que voc precisa sobre Betano apostas, suas caractersticas, e

como escolher o tipo de aposta de acordo com seus objetivos na plataforma. Antes de

mais nada, a Betano uma das casas de apostas mais famosas do pas. A empresa patrocina a Copa do Brasil, o Fluminense e o Atltico MG. A plataforma uma das mais confiveis e seguras do mercado de apostas ao vivo.

Vale lembrar que, para apostar na

Betano, preciso fazer um cadastro, seguido de um depsito, para que voc possa fazer a como apostar em jogos virtuais betano primeira jogada na Betano BR. Use o cdigo promocional Betano VIPGOAL para obter

a oferta exclusiva: at R\$500 + R\$20 em como apostar em jogos virtuais betano apostas grtis. A seguir, veja como criar

o seu Betano cadastro. Se voc j possui uma conta Betano, voc pode ir direto para as dicas de Betano apostas.

Abra como apostar em jogos virtuais betano conta na Betano

Como cadastrar na Betano?

Para criar

o seu cadastro e apostar na Betano, siga os passos a seguir:

Acesse o site da Betano.

Clique no boto Registrar, no canto direito do topo da tela. Coloque os dados

pessoais e avance clicando no boto verde Prxima. Na etapa final, crie seu nome de

usurio e senha. Em como apostar em jogos virtuais betano Tem um cdigo promocional? insira o cdigo VIPGOAL e

finalize.

Para aprender a fazer suas apostas na Betano, h tutoriais na prpria

plataforma que so bem completos. Adicionalmente, para fazer apostas nesta casa, os usurios precisam lembrar que a principal regra ter, no mnimo, 18 anos de idade.

Determine o quanto voc tem para investir em como apostar em jogos virtuais betano suas apostas esportivas,

defina a estratgia da como apostar em jogos virtuais betano banca (ou seja, o dinheiro que voc tem e para onde voc ir

direcion-lo) e tenha certeza de que voc j se tornou um expert em como apostar em jogos virtuais betano termos bsicos

 e expresses do universo das apostas, como evento, mercado, odds, entre outros.

Saiba mais sobre o cdigo promocional Betano para aproveitar o bnus para novos apostadores.

Quais os tipos de Betano apostas?

As Betano apostas so divididas, de

forma geral, em como apostar em jogos virtuais betano quatro tipos: simples, mltiplas, de sistema e ao vivo. Confira o

resumo sobre as Betano apostas:

Simples: uma palpite em como apostar em jogos virtuais betano um nico evento. uma

palpite em como apostar em jogos virtuais betano um nico evento. Mltiplas: so dois ou mais eventos em como apostar em jogos virtuais betano um s

 boletim/cupom de apostas, com o limite de at 13 eventos. Para ganhar, voc tem que acertar todos os palpites.

De sistema: uma forma de palpite mltiplo, conhecida como

aposta combinada Betano, mas no preciso acertar todos os palpites de uma vez s; as combinaes mais conhecidas so a Trixie e Yankee.

Ao vivo: so apostas feitas com os

eventos em como apostar em jogos virtuais betano tempo real e as odds tambm oscilam conforme os jogos se

desenrolam.

Para saber a melhor forma de como apostar no Betano, voc deve entender

quais so as opes que mais se adequam ao seu perfil. Ou seja, cada apostador ter

suas prprias preferncias para definir o que vale a pena no site ou em como apostar em jogos virtuais betano outros

sites de apostas. Alguns deles podem inclusive chegar concluso de que mais interessante manter difrentes contas em como apostar em jogos virtuais betano casas de apostas.

Aposte na

Betano

Palpites em como apostar em jogos virtuais betano esportes H vrias opes de esportes queridos pelos brasileiros nesta plataforma. Confira alguns exemplos de opes em como apostar em jogos virtuais betano tamanha variedade ofereia pela empresa: Futebol Tnis de mesa Futebol americano **Basquete** Tnis Frmula 1 MMA Beisebol Hquei no Gelo E muito mais! Apostas online em como apostar em jogos virtuais betano futebol Para comear a entender como apostar no Betano, importante conhecer o funcionamento das Betano apostas, j que o apostador de Esporte Betano pode montar como apostar em jogos virtuais betano aposta de duas formas: acessando o evento que deseja, ou usando o recurso Criar Aposta (disponvel apenas para alguns mercados selecionados para partidas de futebol e basquete). O mtodo mais comum acessando o cardpio de partidas disponveis e adicionando as suas opes preferidas ao seu boletim, ou seja, o seu carrinho de apostas. Ou seja, cada cliente ter suas prprias preferncias para definir suas preferncias. Muitos preferem apostar em como apostar em jogos virtuais betano seu time do corao. Enquanto outros esto mais focados em como apostar em jogos virtuais betano palpites com mais estratgias. Alm disso, cada apostador pode ter um determinaod torneio ou evento de preferncia. Na Betano, voc encontra opes como: Champions League Premier League Copa do Mundo Copa Libertadores Copa Sul-Americana Copa do Brasil Campeonato Brasileiro - Srie a Campeonato Brasileiro - Srie B Alis, saiba mais sobre apostar no Campeonato Brasileiro no nosso artigo sobre Betano Brasileiro. Passo a passo das apostas em como apostar em jogos virtuais betano futebol Veja o passo a passo, que o carro chefe da Betano:: Acesse a Betano. V at as partidas disponveis e, ao encontrar a de seu interesse, selecione-a na pgina. Escolha o mercado de apostas que deseja. Adicione suas escolhas ao seu boletim. Clique em como apostar em jogos virtuais betano Aposte j.

Comece a apostar na Betano Apostas em como apostar em jogos virtuais betano e-sports possvel apostar na Betano tambm em como apostar em jogos virtuais betano esportes virtuais. O catalgo bastante interessante, assim como nos esportes tradicionais. H apostas pr-jogo e ao vivo em como apostar em jogos virtuais betano opes como eventos de: **Counter** Strike: GO League of Legends DOTA 2 Valorant Rainbow Six **Overwatch** King of **Glory** Apostar agora Como usar a aposta grtis? Aps adicionar uma partida/mercado em como apostar em jogos virtuais betano seu cupom de apostas esportivas, voc ver os valores vindos dos bnus de aposta grtis na casa, alm do valor do seu saldo. Se voc ganhou uma aposta grtis, voc pode optar por usar o valor parcial ou total; j para aposta grtis turbinada, o valor usado uma nica vez. Vale destacar que os palpites grtis valem para apostas simples ou mltiplas, mas no para apostas de sistemas, nem pelo recurso Criar Aposta. Faa sua aposta Depsito mximo e mnimo O site utiliza formas de depsito bem seguras e confiveis para seus apostadores. Os mtodos de depsito disponveis para carregar o seu saldo so: PIX, boleto bancrio Transferncia bancria Carteiras virtuais, como a Pay4fun Para depositar na Betano via PIX, o valor mnimo de R\$20 e mximo R\$20 mil. Saiba o passo a passo no nosso artigo sobre Pix Betano. Para boletos ou transferncia bancria, os valores de depsito vo de R\$50 a R\$10 mil. Para depsito via carteiras digitais (e-wallets), os valores ficam entre R\$20 e R\$10 mil. Todas as informaes sobre depsito esto disponveis no site de apostas. Se quiser saber mais sobre formas de depsito, leia tambm nosso artigo sobre casas de apostas que aceitam Pay4fun. O cdigo promocional Betano pode exigir um depsito mnimo para ser liberado. Ento, leia sempre os T&Cs da oferta. Todas as informaes podem ser verificadas diretamente no site. Como sacar dinheiro Betano? Aps o cadastro na plataforma, faa a etapa de verificao de conta em como apostar em jogos virtuais betano seu perfil, enviando os documentos que sero solicitados,

como comprovante de residncia.

Feito isto e tendo valores a receber, solicite o saque

via PIX, transferncia bancria ou carteiras virtuais. Os valores so a partir de R\$20 via PIX e o saque mximo varia de R\$10 mil a R\$50 mil, dependendo da opo de mtodo selecionada. Todos os limites esto descritos no site da Betano.

O que o aplicativo

Betano?

H um Betano app para aparelhos com Android. O app muito completo, embora

ainda no haja verso do programa para o sistema operacional iOS, usado em como apostar em jogos virtuais betano

dispositivos da Apple como iPhones e iPads. Nesses casos, deve-se acessar a Betano Brasil pelo navegador do celular.

Para baixar o app Betano para o sistema operacional

Android, procure a opo Android no menu lateral da pgina inicial da Betano,

esquerda. Faa o download do app diretamente no site da Betano. Assim como acontece com as demais empresas que operam no Brasil, o apostador precisa baixar o Betano app sempre pelo site.

O app para dispositivos mveis da Betano funciona muito bem para os fs de

apostas esportivas, inclusive em como apostar em jogos virtuais betano e-sports. Afinal, os apostadores encontram as

principais formas de apostas antecipadas e ao vivo na plataforma, bastando um clique no cone do app para encontrar diversos mercados em como apostar em jogos virtuais betano cada opo de evento. Tambm

possvel fazer depsito na Betano pelo app, assim como entrar com pedido de saque. O

bnus de boas vindas e outras ofertas tambm so encontrados no aplicativo. Saiba todos os detalhes no nosso tutorial sobre o Betano app.

Baixe o app Betano

Como funciona o

atendimento ao cliente na Betano?

Caso tenha dvidas sobre a casa de apostas

esportivas, os apostadores podem entrar em como apostar em jogos virtuais betano contato com a equipe da empresa via

chat ou e-mail. O atendimento ao cliente um dos melhores do setor.

Chat

O chat em

como apostar em jogos virtuais betano tempo real, com equipe que fala portugus, fica disponvel das 10h

0h.

E-mail

Fora desse horrio, os clientes podem enviar um e-mail em como apostar em jogos virtuais betano busca de

suporte. A Betano Brasil no informa o tempo mximo de resposta de cada e-mail recebido pela empresa.

Alm disso, a Central de Ajuda da Betano rene artigos sobre dvidas

frequentes dos apostadores no Brasil, incluindo informaes sobre bnus, cash out, jogos online e muito mais.

FAQ: Tire suas dvidas sobre a casa de apostas

Veja como a

Betano Brasil funciona, quais so as principais regras e muito mais sobre o mundo das apostas online.

O que Betano Brasil?

A Betano funciona como uma casa de apostas e

cassino online. Pessoas a partir de 18 anos podem se cadastrar no site e app. H um interessante Betano bnus de boas vindas. Para obter a oferta, use o cdigo promocional ao criar a como apostar em jogos virtuais betano conta.

Como apostar na Betano?

Antes de mais nada, preciso fazer um

cadastro na casa de apostas e ter, no mnimo, 18 anos. Para se aprofundar sobre como apostar no Betano, veja tambm nossas dicas no artigo Betano para iniciantes. J sobre o bnus de boas-vindas, confira nosso material sobre o cdigo promocional Betano. **Qual** 

o cdigo promocional Betano apostas esportivas?

O cdigo promocional Betano VIPGOAL.

Com o cdigo promocional Betano voc pode obter um bnus de at R\$500 + R\$20 em como apostar em jogos virtuais betano

apostas grtis para apostar na Betano. Assim que feito o primeiro depsito, voc

recebe 100% do valor que depositou em como apostar em jogos virtuais betano forma de bnus, at o mximo de R\$500 para

fazer suas apostas na Betano. Alm disso, o novo cliente pode aproveitar R\$20 em como apostar em jogos virtuais betano

apostas grtis com nosso cdigo promocional.

Como ganhar bnus reais na Betano?

Alm da

oferta para novos jogadores, h algumas ofertas de bnus para usurios j cadastrados na Betano Brasil. No cassino, h ofertas de rodadas grtis e, nos esportes, o mtodo mais conhecido de obter bnus para Betano completar as Misses nas apostas online. Alm disso,os apostadores podem ganhar bnus quando indicam amigos ou participam de outras dinmicas no site.

O que so misses na Betano BR?

As Misses so um desafio

lanado aos apostadores da Betano, no qual o usurio deve completar determinado nmero de apostas e completar uma Misso, recebendo uma aposta grtis turbinada no final, para usar em como apostar em jogos virtuais betano novos palpites. Sem dvida, essa uma maneira divertida para aprender

como apostar no Betano Brasil. Confira mais no nosso artigo sobre Misses Betano. Como

sacar na Betano via Pix?

Assim como para as demais formas de saque Betano BR,

preciso, primeiramente, estar com a conta verificada, ou seja, que voc tenha enviado os documentos solicitados para verificao de conta na plataforma.

Feito isso, para

solicitar um saque Betano, clique no boto verde Depositar, no canto superior direito da tela, e na pgina de pagamentos para a qual voc ser redirecionado, clique na opo

Saque, que aparece no menu lateral esquerdo. Clique em como apostar em jogos virtuais betano PIX e, de acordo com o

seu saldo disponvel, voc pode sacar valores entre R\$20 e R\$20.000. Saiba mais sobre o PIX Betano.

A Betano confivel?

Sim, o site da Betano confivel e seguro no Brasil.

Abrir uma conta na Betano permitido para maiores de 18 anos. A Betano funciona como uma plataforma de palpites em como apostar em jogos virtuais betano esportes e cassino ao vivo com todas as licenas

internacionais indicadas pelo setor. A Kaizen Gaming International Ltd., dona da marca Betano, regulamentada pela Malta Gaming Authority. Para saber mais antes mesmo de abrir como apostar em jogos virtuais betano conta na Betano Brasil, veja toda a nossa anlise aprofundada para chegar concluso de que a Betano confivel. Visite a Betano

### **como apostar em jogos virtuais betano :lampions bet pc**

### **como apostar em jogos virtuais betano**

O Aviator Betano é um jogo emocionante e inovador, onde você faz apostas em como apostar em jogos virtuais betano um avião virtual que sobe na tela. Quanto mais tempo o avião permanece no ar, maior é o multiplicador, aumentando o potencial de ganho. Mas cuidado: se o avião desaparecer, a aposta é perdida!

#### **como apostar em jogos virtuais betano**

- Comece uma rodada colocando um valor de aposta.
- Um avião decola e fica um tempo sobrevoando, enquanto um multiplicador é exibido e aumentado progressivamente.
- O jogo termina quando o avião sai da tela.

#### **Dicas para Jogar**

A seguir, algumas dicas para jogadores iniciantes:

- Comece com aposta pequenas enquanto você se familiariza com o jogo.
- Aproveite o momento de maior demanda para participar. Isso significa que mais jogadores estão envolvidos, aumentando o potencial de ganhos.
- A melhor estratégia é aquela com a qual você se sente confortável e dominante.

#### **Conselhos para Aumentar suas Chances de Vencer**

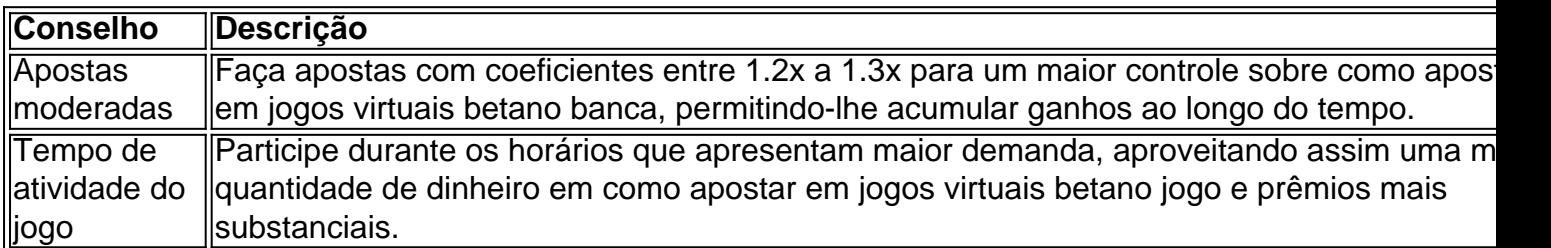

#### **É Seguro Jogar no Aviator Betano?**

Sim! O Aviator Betano é totalmente seguro para jogar. O provedor de apostas utilize as melhores práticas de segurança digital para garantir a integridade de cada jogo e a proteção dos seus jogadores.

#### **Resumo**

O jogo Aviator Betano é uma nova categoria em como apostar em jogos virtuais betano jogos de cassino, inovadora e emocionante. Com todas as dicas e conselhos fornecidos, você esta pronto para iniciar seu caminho no mundo dos jogos online e possíveis ganhos crescentes.

## **Casinos online pagando no cadastro: entenda como funciona**

No mundo dos jogos de azar online, sempre há uma procura por casinos que ofereçam pagamentos no momento do cadastro. Essa modalidade é conhecida como "casino pagando no cadastro" e pode ser uma ótima opção para quem deseja começar a jogar online.

Mas o que realmente significa "casino pagando no cadastro"? É isso mesmo, você se cadastra em como apostar em jogos virtuais betano um desses sites e já recebe um pagamento, geralmente em como apostar em jogos virtuais betano forma de bônus de boas-vindas. Isso significa que você poderá começar a jogar com dinheiro real, sem precisar depositar o seu próprio. É importante lembrar que esses bônus estão sujeitos aos termos e condições do site, então é sempre importante ler atentamente antes de se cadastrar.

Existem muitos casinos online que oferecem esse tipo de promoção, especialmente aqui no Brasil. Alguns dos nomes mais conhecidos incluem Bet365, Betano e Stanleybet. Todos eles são confiáveis e oferecem uma variedade de jogos, desde slots até jogos de mesa como blackjack e roulette.

Então, se você está procurando uma maneira fácil de começar a jogar online, um "casino pagando no cadastro" pode ser a opção perfeita para você. Basta se cadastrar, reivindicar o seu bônus de boas-vindas e começar a jogar. Boa sorte!

## **como apostar em jogos virtuais betano :aplicativo betmotion**

Taipei, Taiwan --

A presidente de Taiwan, Tsai Ing-wen no sábado ofereceu seus parabéns à drag queen taiwanesa Nymphia Wind por ganhar a "RuPaul's Drag Race", primeira pessoa do leste da Ásia para assumir o trono.

Tsai e seu Partido Progressista Democrático (DPP) defenderam os direitos LGBTQ+, tornando a ilha um bastião de valores liberais; como apostar em jogos virtuais betano 2024, Taiwan legalizou o casamento entre pessoas do mesmo sexo pela primeira vez na Ásia.

"Parabéns a você, Nymphia Wind por ser tão realizado na difícil forma de arte do drag e ter sido o primeiro taiwanês que subiu ao palco para vencer no 'RuPaul's Drag Race'.

"Logo depois de ser coroada rainha, você disse 'Taiwan isso é para vocês.' Taiwan agradece por viver sem medo."

Taipei, capital de Taiwan Taipé hospeda a maior marcha do Orgulho no leste da Ásia todo mês outubro. No ano passado o vice-presidente Lai Chingte que venceu as eleições como próximo presidente como apostar em jogos virtuais betano janeiro para taiuanesa marchou sobre Pride se tornando um dos líderes governamentais mais seniores já atendidos

Nymphia Wind já era um artista bem estabelecido na cena de arrasto próspera Taiwan, muitas vezes vestindo roupas over-the -top inspiradas como apostar em jogos virtuais betano banana e tem feito shows nos templos taiwaneses.

Estrelas de "Drag Race", que acaba da 16a temporada, também vêm a Taiwan para se apresentar.

A abertura de Taiwan sobre questões LGBTQ+ está como apostar em jogos virtuais betano contraste marcante com a como apostar em jogos virtuais betano vizinha gigante China, que reivindica o território da ilha.

Embora as relações entre pessoas do mesmo sexo não sejam ilegais na China, o casamento homossexual é eo governo tem reprimido ativistas de LGBTQ + nas mídias.

Subject: como apostar em jogos virtuais betano Keywords: como apostar em jogos virtuais betano Update: 2024/6/24 20:12:00